## **PRUEBA DE ACCESO (EBAU)**

# **UNIVERSIDAD DE CASTILLA Y LEÓN**

### **JUNIO – 2021**

#### (RESUELTOS por Antonio Menguiano)

MATEMÁTICAS CC SS<br>
Tiempo máximo: 1 horas y 30 minutos

Cada estudiante deberá escoger tres problemas y una cuestión y desarrollarlos completos. Deben figurar explícitamente las operaciones no triviales, de modo que puedan reconstruirse la argumentación lógica y los cálculos efectuados.

Problemas.

1º) En un almacén de frutas disponen de 800 kg de manzanas, 800 kg de naranjas y 500 kg de plátanos. Con esas existencias van a poner a la venta dos tipos de lotes de frutas, A y B. El lote A consta de 1 kg de manzanas, 2 kg de naranjas y 1 kg de plátanos; mientras que el lote B consta de 2 kg de manzanas, 1 kg de naranjas y 1 kg de plátanos. Si los lotes A se venden a 12 euros cada uno los lotes B a 14 euros cada uno, determinar, mediante técnicas de programación lineal, el número de lotes de cada tipo que ha de vender el almacén para maximizar sus ingresos. ¿A cuánto asciende este ingreso máximo? Estudiant dechera escoger tres probabilities y una decision<br>Deben figurar explícitamente las operaciones no triviales, de modo que<br>notiviste la argumentación lógica y los cálculos efectuados.<br>In un almacén de frutas dispo

Sean  $x e y$  el número de lotes de los tipos A y B que vende el almacín, respectivamente.

----------

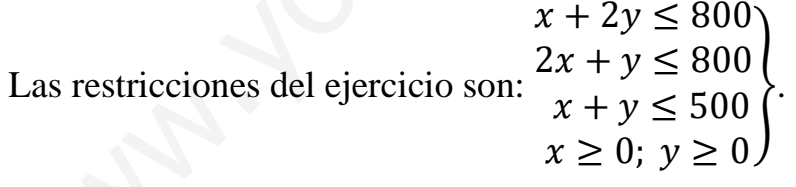

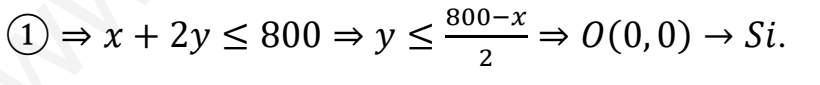

$$
(2) \Rightarrow 2x + y \le 800 \Rightarrow y \le 800 - 2x \Rightarrow O(0,0) \to Si.
$$

$$
\textcircled{3} \Rightarrow x + y \le 500 \Rightarrow y \le 500 - x \Rightarrow O(0,0) \to \textcirc{Si}.
$$

**y** 400 0 **x** 0 400

**x** 0 800

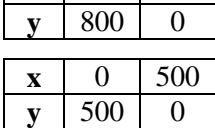

La función de objetivos:  $f(x, y) = 12x + 14y$ .

La región factible es la que aparece sombreada en la figura.

Los vértices de la sección factible, además del origen de coordenadas, son los siguientes:

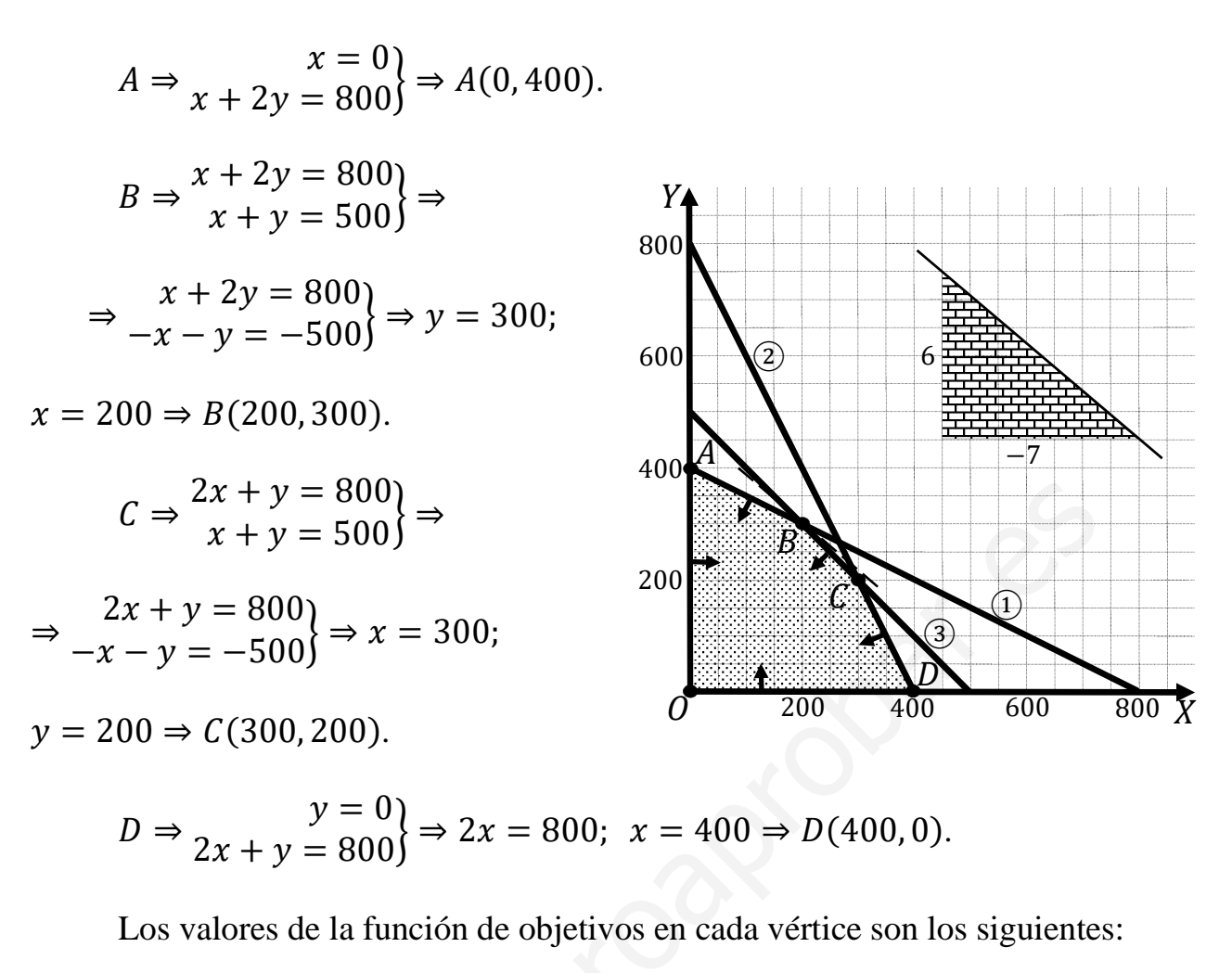

$$
A \Rightarrow f(0,400) = 12 \cdot 0 + 14 \cdot 400 = 0 + 5.600 = 5.600.
$$
  
\n
$$
B \Rightarrow f(200,300) = 12 \cdot 200 + 14 \cdot 300 = 2.400 + 4.200 = 6.600.
$$
  
\n
$$
C \Rightarrow f(300,200) = 12 \cdot 300 + 14 \cdot 200 = 3.600 + 2.800 = 6.400.
$$
  
\n
$$
D \Rightarrow f(400,0) = 12 \cdot 400 + 14 \cdot 0 = 4.800 = 4.800.
$$
  
\nEl valor máxima se produce en el punto *B*(200,300).

También se hubiera obtenido el punto B por la pendiente de la función de objetivos, como puede observarse en la figura.

$$
f(x,y) = 12x + 14y = 0 \Rightarrow y = -\frac{12}{14}x = -\frac{6}{7}x \Rightarrow m = -\frac{6}{7}.
$$

El beneficio es máximo vendiendo 200 lotes A y 300 lotes B.

El beneficio máximo es de 6.600 euros.

2°) Dadas las matrices  $A = \begin{pmatrix} 1 & 2 \\ -1 & 1 \end{pmatrix}$  y  $B = \begin{pmatrix} 1 \\ -2 \end{pmatrix}$ :

a) Calcular la matriz  $Y = A^2 + B \cdot B^t$ , donde  $B^t$  es la matriz traspuesta de B.

b) Determinar la matriz X para que se verifique la ecuación  $2 \cdot A \cdot X = B$ .

a)  
\n
$$
Y = A^2 + B \cdot B^t = \begin{pmatrix} 1 & 2 \\ -1 & 1 \end{pmatrix} \cdot \begin{pmatrix} 1 & 2 \\ -1 & 1 \end{pmatrix} + \begin{pmatrix} 1 \\ -2 \end{pmatrix} \cdot (1 - 2) =
$$
\n
$$
= \begin{pmatrix} -1 & 4 \\ -2 & -1 \end{pmatrix} + \begin{pmatrix} 1 & -2 \\ -2 & 4 \end{pmatrix} \Rightarrow Y = \begin{pmatrix} 0 & 2 \\ -4 & 3 \end{pmatrix}.
$$
\nb)  
\n
$$
2 \cdot A \cdot X = B; \ 2 \cdot A^{-1} \cdot A \cdot X = A^{-1} \cdot B; \ 2 \cdot I \cdot X = A^{-1} \cdot B \Rightarrow X = \frac{1}{2} \cdot A^{-1} \cdot B.
$$
\n
$$
|A| = \begin{vmatrix} 1 & 2 \\ -1 & 1 \end{vmatrix} = 1 + 2 = 3. \ A^t = \begin{pmatrix} 1 & -1 \\ 2 & 1 \end{pmatrix}; \ Adj. de \ A^t = \begin{pmatrix} 1 & -2 \\ 1 & 1 \end{pmatrix}.
$$
\n
$$
A^{-1} = \frac{Adj. de \ A^t}{|A|} = \frac{\begin{pmatrix} 1 & -2 \\ 3 & 1 \end{pmatrix}}{\begin{pmatrix} 1 & 2 \\ 3 & 1 \end{pmatrix}} \Rightarrow A^{-1} = \frac{1}{3} \cdot \begin{pmatrix} 1 & -2 \\ 1 & 1 \end{pmatrix}.
$$
\n
$$
X = \frac{1}{2} \cdot A^{-1} \cdot B = \frac{1}{2} \cdot \frac{1}{3} \cdot \begin{pmatrix} 1 & -2 \\ 1 & 1 \end{pmatrix} \cdot \begin{pmatrix} 1 \\ -2 \end{pmatrix} \Rightarrow X = \frac{1}{6} \cdot \begin{pmatrix} 5 \\ -1 \end{pmatrix}.
$$
\n
$$
**********
$$

---------

3º) El número de zancadas por minuto que realiza un corredor en su entrenamiento diario de 60 minutos viene dado por la siguiente función:

 $f(x) = \begin{cases} 70 & \text{si } 0 \le x \le 40 \\ \frac{1}{10}x^2 - 11x + 350 & \text{si } 40 < x \le 60 \end{cases}$ donde x representa el tiempo de

, entrenamiento transcurrido, medido en minutos.

a) Estudiar los intervalos de crecimiento y decrecimiento de la función y calcular el momento en el que alcanza el número de zancadas mínimo. ¿Cuál es el número de zancadas mínimo?

b) Representar gráficamente la función  $f(x)$ , justificando brevemente la representación gráfica obtenida.

----------

 $a)$ 

En el intervalo  $(0, 40)$  la función  $f(x)$  es constante.

Una función es creciente o decreciente cuando su primera derivada es positiva o negativa, respectivamente.

| <i>epresenna</i> guarantee a function $f(x)$ , justification of the <i>z</i> difference in Eq.                                                      |
|----------------------------------------------------------------------------------------------------|
| <i>En el intervalo</i> (0, 40) <i>la function</i> $f(x)$ <i>es constante</i> .                                                                      |
| Una función es creciente o decreciente cuando su primera derivada es p<br>ativa, respectivamente.                                                   |
| $f'(x) = \begin{cases} 0 & si \ 0 \le x \le 40 \\ \frac{1}{5}x - 11 & si \ 40 < x \le 60 \end{cases}$                                               |
| $\frac{1}{5}x - 11 = 0; \ x - 55 = 0; \ x = 55.$                                                                                                    |
| <i>Decrecimiento: f'(x) &lt; 0 \Rightarrow x \in (40, 55)</i> .                                                                                     |
| <i>Crecimiento: f'(x) &gt; 0 \Rightarrow x \in (55, 60)</i> .                                                                                       |
| La función $f(x)$ es continua en su dominio, excepto para $x = 40$ , cu                                                                             |
| ada es dudos, se estudia a continuación.                                                                                                    |
| Una función es continua en un punto cuando sus límites por la izquierda<br>cha existen y son iguales e iguales al valor de la función en ese punto. |

 $b)$ 

La función  $f(x)$  es continua en su dominio, excepto para  $x = 40$ , cuya continuidad es dudosa; se estudia a continuación.

 Una función es continua en un punto cuando sus límites por la izquierda y por la derecha existen y son iguales e iguales al valor de la función en ese punto.

$$
Para x = 40 \Rightarrow \begin{cases} \lim_{x \to 40^{-}} f(x) = \lim_{x \to 40} 70 = 70 = f(40) \\ \lim_{x \to 40^{+}} f(x) = \lim_{x \to 40} \left( \frac{1}{10} x^{2} - 11x + 350 \right) = 70 \end{cases} (*)
$$
  
\n
$$
\Rightarrow \lim_{x \to 40^{-}} f(x) = \lim_{x \to 40^{+}} f(x) = f(40) \Rightarrow f(x) \text{ es continua para } x = 40.
$$
  
\n
$$
(*) f(40^{+}) = \frac{1}{10} \cdot 40^{2} - 11 \cdot 40 + 350 = 160 - 440 + 350 = 510 - 440 = 70.
$$

En el intervalo (40,60] la función es la parábola  $g(x) = \frac{1}{10} \cdot x^2 - 11x + 350$ , <sup>10</sup> que es una parábola convexa (∪), por ser positivo el coeficiente de  $x^2$ , cuyo vértice es el siguiente:

$$
g'(x) = \frac{1}{15} \cdot x - 11 = 0; \ x = 55.
$$
  

$$
g(55) = \frac{1}{10} \cdot 55^2 - 11 \cdot 55 + 350 = 302.5 - 605 + 350 = 652.5 - 605 = 2.5 \Rightarrow V(55; 47.5).
$$

Otros puntos de la función son los siguientes:  $A(0, 70)$ ;  $B(40, 70)$  y:

$$
f(60) = \frac{1}{10} \cdot 60^2 - 11 \cdot 60 + 350 = 360 - 660 + 350 = 50 \Rightarrow C(60, 50).
$$

 La representación gráfica, aproximada, de la función es la que aparece en el gráfico siguiente.

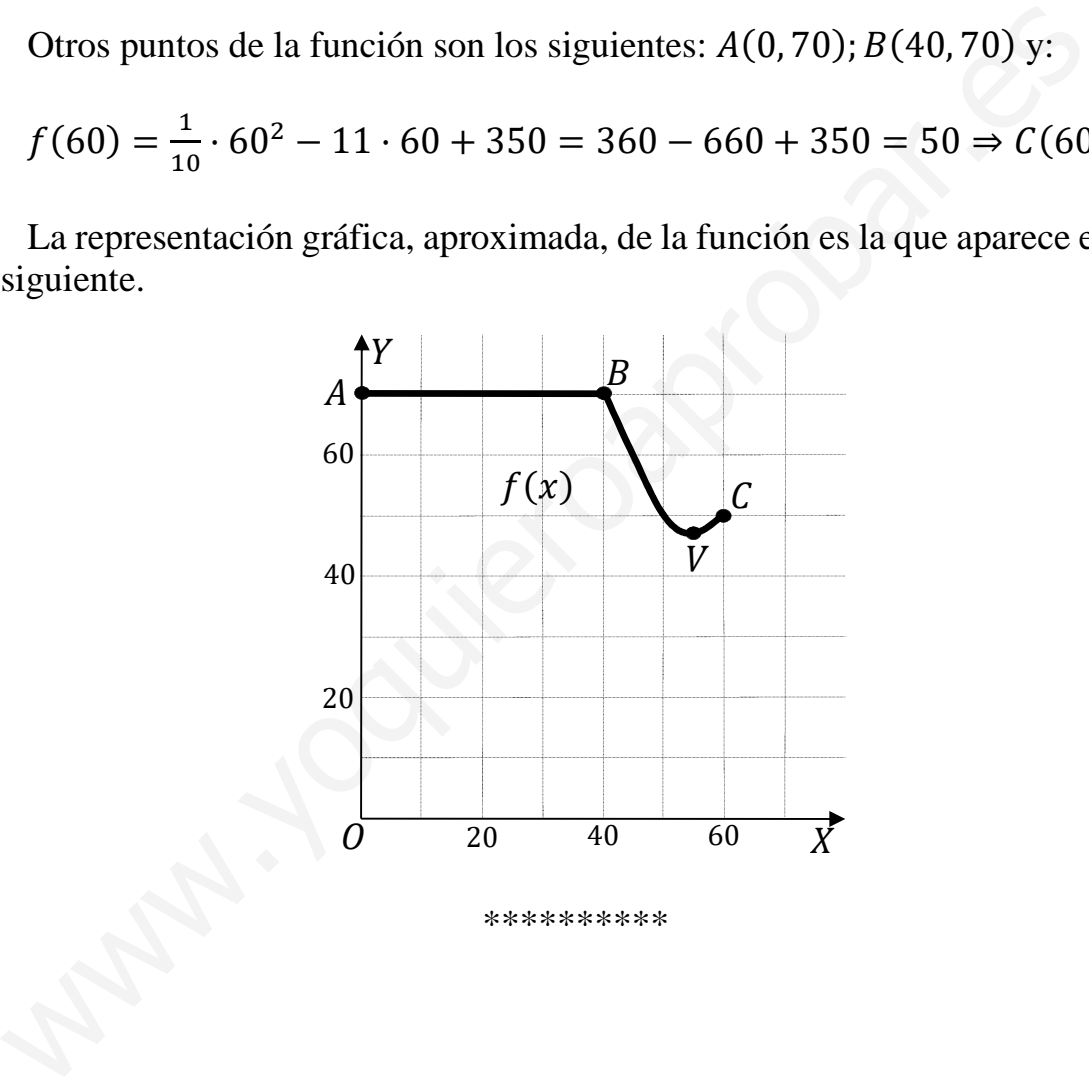

 $4^{\circ}$ ) El beneficio neto anual B (en miles de euros) que las ventas de un producto generan a una empresa en función del gasto anual en publicidad  $x$  (en miles de euros) viene dado por la función  $B(x) = -20x^2 + 1.200x + a$ , donde  $x \in [0, \infty]$ .

a) Hallar el valor de  $\alpha$  sabiendo que un gasto en publicidad de 10.000 euros proporciona un beneficio neto de 10 millones de euros.

b) Para  $a = 2.000$ , calcular el área delimitada por  $B(x)$  y el eje OX en el intervalo  $[0, 1].$ 

----------

 $a)$  $B(10) = 10.000 \Rightarrow -20 \cdot 10^2 + 1.200 \cdot 10 + a = 10.000;$ 

 $-2.000 + 12.000 + a = 10.000 \Rightarrow a = 0.$ 

 $b)$ 

Para 
$$
a = 2.000
$$
 la función es  $B(x) = -20x^2 + 1.200x + 2.000$ .

La función  $B(x)$  es una parábola cóncava (∩) por ser negativo el coeficiente de  $x^2$ ; sus puntos de corte con el eje OX son los siguientes:

$$
B(x) = 0 \Rightarrow -20x^2 + 1.200x + 2.000 = 0; \ \ x^2 - 60x - 100 = 0;
$$

$$
x = \frac{60 \pm \sqrt{3.600 + 400}}{2} = \frac{60 \pm \sqrt{4.000}}{2} = \frac{60 \pm 20\sqrt{10}}{2} = 30 \pm 10\sqrt{10} \Rightarrow \begin{cases} x_1 = 30 - 10\sqrt{10} \\ x_2 = 30 + 10\sqrt{10} \end{cases}
$$

La solución  $x_1 = 30 - 10\sqrt{10} < 0 \notin D(B)$ , por lo cual, la superficie a calcular es la comprendida en el intervalo  $(0, 1)$  por ser  $x_2 = 30 + 10\sqrt{10} > 1$ , es la siguiente:

$$
B(10) = 10.000 \Rightarrow -20 \cdot 10^2 + 1.200 \cdot 10 + a = 10.000;
$$
  
\n
$$
-2.000 + 12.000 + a = 10.000 \Rightarrow \underline{a} = \underline{0}.
$$
  
\nb)  
\nPara  $a = 2.000$  la función es  $B(x) = -20x^2 + 1.200x + 2.000$ .  
\nLa función  $B(x)$  es una parábola cóncava (∩) por ser negativo el coefri  
\nx<sup>2</sup>; sus puntos de corte con el eje OX son los siguientes:  
\n
$$
B(x) = 0 \Rightarrow -20x^2 + 1.200x + 2.000 = 0; \quad x^2 - 60x - 100 = 0;
$$
  
\n
$$
x = \frac{60 \pm \sqrt{3.600 + 400}}{2} = \frac{60 \pm \sqrt{4.000}}{2} = \frac{60 \pm 20\sqrt{10}}{2} = 30 \pm 10\sqrt{10} \Rightarrow \begin{cases} x_1 = 30 - 10 \\ x_2 = 30 + 10 \end{cases}
$$
  
\nLa solución  $x_1 = 30 - 10\sqrt{10} < 0 \notin D(B)$ , por lo cual, la superficie a  
\nes la comprendida en el intervalo (0, 1) por ser  $x_2 = 30 + 10\sqrt{10} > 1$ , es la s  
\n
$$
S = \int_0^1 B(x) \cdot dx = \int_0^1 (-20x^2 + 1.200x + 2.000) \cdot dx =
$$
  
\n
$$
= \left[ -\frac{20x^3}{3} + \frac{1.200x^2}{2} + 2.000x \right]_0^1 = \left[ -\frac{20x^3}{3} + 600x^2 + 2.000x \right]_0^1 =
$$
  
\n
$$
= -\frac{20 \cdot 1^3}{3} + 600 \cdot 1^2 + 2.000 \cdot 1 = \frac{-20 + 1.800 + 6.000}{3} = \frac{7.780}{3}.
$$
  
\n
$$
\frac{S = \frac{7.780}{3}u^2 \
$$

5º) Una empresa destinada a la comercialización de cápsulas de café realiza un estudio de mercado entre un grupo de personas donde el 60 % son hombres y el 40 % restante son mujeres. La empresa comprueba que el 55 % de los hombres prefieren cápsulas de café capuchino, porcentaje que se eleva al 80 % en el caso de las mujeres.

 $\alpha$ ) Calcular la probabilidad de elegir una persona de ese grupo que resulte ser hombre y que prefiera cápsulas de café capuchino.

b) ¿Con qué probabilidad una persona elegida al azar de ese grupo prefiere cápsulas de café capuchino?

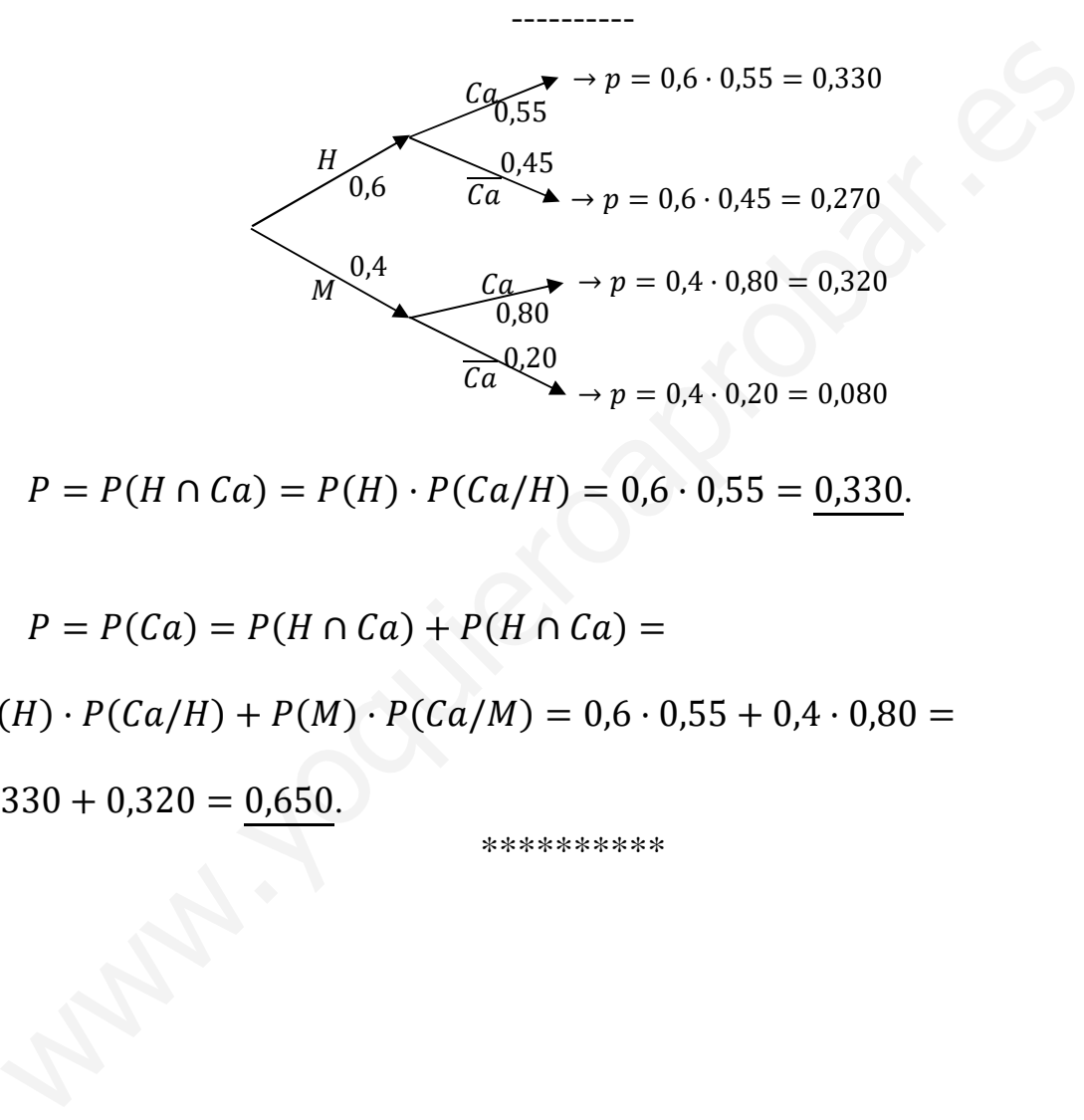

 $a)$ 

 $P = P(H \cap Ca) = P(H) \cdot P(Ca/H) = 0.6 \cdot 0.55 = 0.330.$ 

 $b)$ 

$$
P = P(Ca) = P(H \cap Ca) + P(H \cap Ca) =
$$

 $= P(H) \cdot P(Ca/H) + P(M) \cdot P(Ca/M) = 0.6 \cdot 0.55 + 0.4 \cdot 0.80 =$ 

 $= 0.330 + 0.320 = 0.650.$ 

6º) El tiempo que tarde un auditor en revisar un expediente se ajusta a una distribución normal con media 30 minutos y desviación típica de 10 minutos. Si al principio de una semana se le entregan 75 expedientes:

 $\alpha$ ) Calcular la probabilidad de que le dé tiempo de revisar los 75 expedientes si en esa semana el auditor trabaja 35 horas (2.100 minutos).

b) Calcular la probabilidad de que el tiempo medio dedicado a revisar los 75 expedientes esté entre 28 y 33 minutos.

----------

 $a)$ 

Datos:  $\mu = 30; \; n = 75 \Rightarrow \sigma = 10.$ 

$$
\overline{X} \to N\left(\mu, \frac{\sigma}{\sqrt{n}}\right) = N\left(30, \frac{10}{\sqrt{75}}\right) = N\left(30, \frac{10}{5\sqrt{3}}\right) = N\left(30, \frac{2}{\sqrt{3}}\right).
$$

Tipificando la variable:  $Z = \frac{X-30}{2}$  $\sqrt{3}$ .

Como tiene que revisar a 75 pacientes en 2.100 minutos, la media es el tiempo que corresponde a cada uno es:  $\frac{2.100}{75}$  $\frac{100}{75}$  = 28 minutos.

La probabilidad pedida es equivalente a que la duración de cada visita sea, como máximo, de 28 minutos:

*Patos*: μ = 30; n = 75 ⇒ σ = 10.  
\n
$$
\overline{X} \to N(\mu, \frac{\sigma}{\sqrt{n}}) = N(30, \frac{10}{\sqrt{75}}) = N(30, \frac{10}{5\sqrt{3}}) = N(30, \frac{2}{\sqrt{3}})
$$
.  
\nTypificanto la variable:  $Z = \frac{x - 30}{\frac{2}{\sqrt{3}}}$ .  
\nComo tiene que revisar a 75 pacientes en 2.100 minutos, la media es el t  
\ncorresponde a cada uno es:  $\frac{2.100}{75} = 28$  minutos.  
\nLa probabilidad pedida es equivalente a que la duración de cada visita sea,  
\nimo, de 28 minutos:  
\n $P = P(\overline{X} \le 28) = P(Z \le \frac{28 - 30}{\frac{2}{\sqrt{3}}}) = P(Z \le -\sqrt{3}) = P(Z \le -1,73) =$   
\n $- P(Z \le 1,73) = 1 - 0,9582 = \frac{0,0418}{\frac{2}{\sqrt{3}}}.$   
\n $P = P(28 \le X \le 33) = P(\frac{28 - 30}{\frac{2}{\sqrt{3}}} \le Z \le \frac{33 - 30}{\frac{2}{\sqrt{3}}}) = P(-\sqrt{3} \le Z \le \frac{3\sqrt{3}}{2})$   
\n $(-\sqrt{3} \le Z \le 2,60) = P(Z < 2,60) - 1 + P(Z \le 1,73) = 0,9953 - 0,042$ 

 $= 1 - P(Z \le 1.73) = 1 - 0.9582 = 0.0418.$ 

b)  

$$
P = P(28 \le X \le 33) = P\left(\frac{28 - 30}{\frac{2}{\sqrt{3}}} \le Z \le \frac{33 - 30}{\frac{2}{\sqrt{3}}}\right) = P\left(-\sqrt{3} \le Z \le \frac{3\sqrt{3}}{2}\right) =
$$

$$
= P(-\sqrt{3} \le Z \le 2,60) = P(Z < 2,60) - 1 + P(Z \le 1,73) = 0,9953 - 0,0418 = 0,9535.
$$

Cuestiones.

1<sup>a</sup>) Añadir una ecuación al sistema  $\begin{cases} x + y + z = 2 \\ x - y - z = 0 \end{cases}$ , de forma que el sistema resultante sea incompatible.

Restando a la primera ecuación la segunda y simplificando:  $y + z = 1$ .

Basta añadir una ecuación (plano) que sea incompatible (paralelo) con la ecuación anterior, por ejemplo:

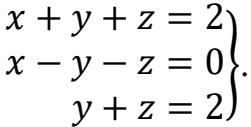

<sup>2ª</sup>) ¿Cuál es el dominio de definición de la función  $f(x) = \frac{x+1}{x^2-4}$ ?

El dominio de una función racional es el conjunto de números reales, excepto los valores reales de  $x$  que anulan el denominador.

-----------

$$
x^2 - 4 = 0 \Rightarrow x_1 = -2, x_2 = 2 \Rightarrow D(f) \Rightarrow R - \{-2, 2\}.
$$

3<sup>a</sup>) Sabiendo que la probabilidad de que un hombre llegue a los 70 años es 0,78 y la probabilidad de que una mujer llegue a los 70 años es 0,83, calcular razonadamente la probabilidad de que ambos lleguen a los 70 años.

Sean  $A \vee B$  los sucesos de que un hombre o una mujer lleguen a los 70 años, respectivamente.

----------

Lógicamente, los sucesos  $A \, y \, B$  son independientes, por lo cual:

 $P(A) \cdot P(B) = P(A \cap B) \Rightarrow P = P(A \cap B) = 0.78 \cdot 0.83 \Rightarrow P = 0.6474.$